# AMAT 307 Fall 2006 DEs for Engineers Review Module: Laplace Transform Courtesy: Dr. P. Zvengrowski

# Outline

#### ⇒ Preliminaries

#### $\Rightarrow$  Laplace Transform

#### ⇒ Initial Value Problems

The Laplace Transform (LT) gives an alternative approach to solving IVPs of the type

$$
L(D)(x) = g(t),
$$

where  $L(D)$  a linear operator with constant coefficients. It proceeds directly to the specific solution without first going to the general solution. It applies to continuous or even piecewise continuous  $g(t)$  and is advantageous for such functions, e.g. pulse, sawtooth, etc.

### 1 Preliminaries

Partial fractions - know a few useful shortcuts, for example, in

$$
\frac{2s+1}{(s-2)(s-3)} = \frac{A}{s-2} + \frac{B}{s-3},
$$

one has

$$
A = \frac{2 \times 2 - 1}{2 - 3} = -5, \quad B = \frac{2 \times 3 + 1}{3 - 2} = 7.
$$

Know the general form, for example,

$$
\frac{s^3 + s + 1}{(s - 3)(s - 5)^2(s^2 + s + 2)} = \frac{A}{s - 3} + \frac{B}{s - 5} + \frac{C}{(s - 5)^2} + \frac{D}{(s - 5)^3} + \frac{Es + F}{s^2 + s + 2}.
$$

Functions - understand meaning of function and how to shift. For example, if  $f(t) = 3t + 1$ , then  $f(t+2) = 3(t+2) + 1 = 3t + 7$ . If  $f(t) = e^{-t}$ , then  $f(t+2) = e^{-(t+2)} = e^{-2}e^{-t}$ . If  $f(t) = 5$ , then  $f(t+2) = 5$ .

Step functions-

$$
h_a(t) = \begin{cases} 0, & t < a, \\ 1, & t \ge a \end{cases}
$$

is the basic Heaviside step function. Also very useful are

$$
1 - h_a(t) = \begin{cases} 1, & t < a, \\ 0, & t \ge a, \end{cases}
$$

and for  $a < b$  the "single unit pulse" function

$$
h_a(t) - h_b(t) = \begin{cases} 1, & a \le t < b, \\ 0, & \text{otherwise.} \end{cases}
$$

These can be used to write any piecewise defined function.

### 2 Laplace Transform

Know the definition

$$
\mathcal{L}[f(t)](s) := F(s) := \int_0^{+\infty} e^{-st} f(t) dt, \quad \mathcal{L}^{-1}[F(s)](t) = f(t).
$$

Basic property is linearity, and be familiar with some basic transforms:

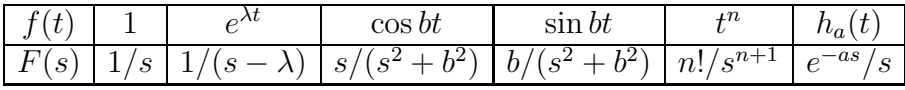

There are also convergence conditions. Tables of  $\mathcal L$  usually given.

# 3 Initial Value Problems

First take  $\mathcal L$  of both sides, using 1'st differentiation formula (below) and rules for  $\mathcal L$  to get  $\mathcal L[g(t)]$ . Then solve for  $\mathcal L[y]$ , simplify with partial fractions where needed. Finally, take  $\mathcal{L}^{-1}$  to get y. Useful rules in these procedures (also given usually with tables):

1'st diff: 
$$
\mathcal{L}[D^n y] = s^n \mathcal{L}[y] - s^{n-1}y(0) - s^{n-2}y'(0) - s^{n-3}y''(0) - \dots
$$
  
\n1'st shift:  $\mathcal{L}[e^{at}f(t)] = F(s-a), \quad \mathcal{L}^{-1}F(s-a) = e^{at}f(t)$   
\n2'nd diff:  $\mathcal{L}[t^n f(t)] = (-1)^n D^n F(s), \quad \mathcal{L}^{-1}D^n F(s) = (-1)^n \mathcal{L}[t^n f(t)]$   
\n2'nd shift:  $\mathcal{L}[h_a(t)f(t)] = e^{-as}\mathcal{L}[f(t+a)], \quad \mathcal{L}^{-1}[e^{-as}F(s)] = h_a(t)f(t-a)$   
\nconvolution:  $(f * g)(t) = \int_0^t f(t-u)g(u)du - \text{linear in } f \text{ and in } g,$   
\nand  $f * g = g * f, \quad (f * g) * h = f * (g * h).$ 

Convolution is useful because

$$
\mathcal{L}[(f * g)(t)] = F(s)G(s)
$$
, or equivalently  $\mathcal{L}^{-1}(FG) = f * g$ .

For IVP at  $t = a$ , change of variable  $\tau = t - a$ , reduces it to  $\tau = 0$ .